# **Consulta da Rentabilidade do Pedido (CCCPP610)**

Esta documentação é válida para as versões 7.2 e 7.3 do Consistem ERP.

Confira outras versões: [Consulta da Rentabilidade do Pedido \(v.7.1\) \(CCCPP610\)](https://centraldeajuda.consistem.com.br/pages/viewpage.action?pageId=317230875) |

## **Pré-Requisitos**

Não há.

### **Acesso**

Módulo: Custos - Rentabilidade de Pedidos

Grupo: Consultas da Rentabilidade

# **Visão Geral**

O objetivo deste programa é informar os parâmetros para realizar a consulta da rentabilidade dos pedidos de venda.

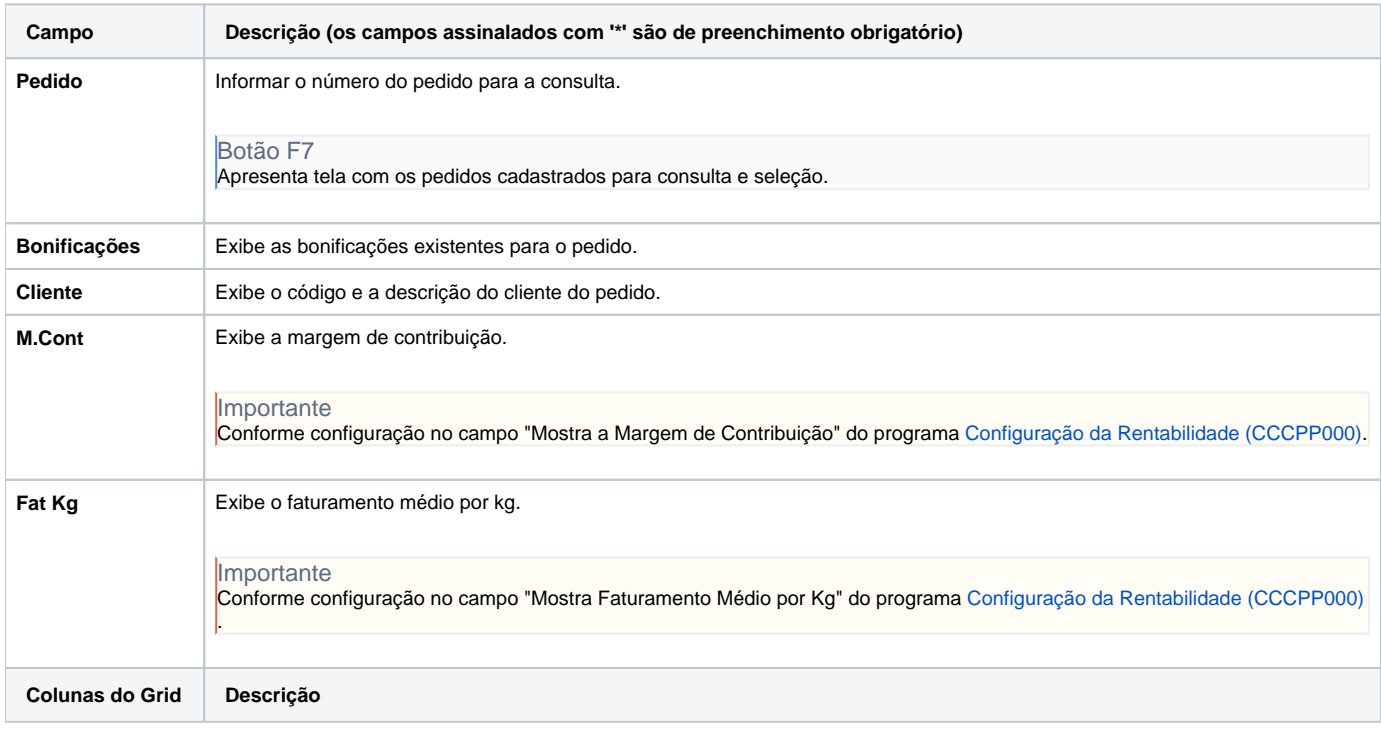

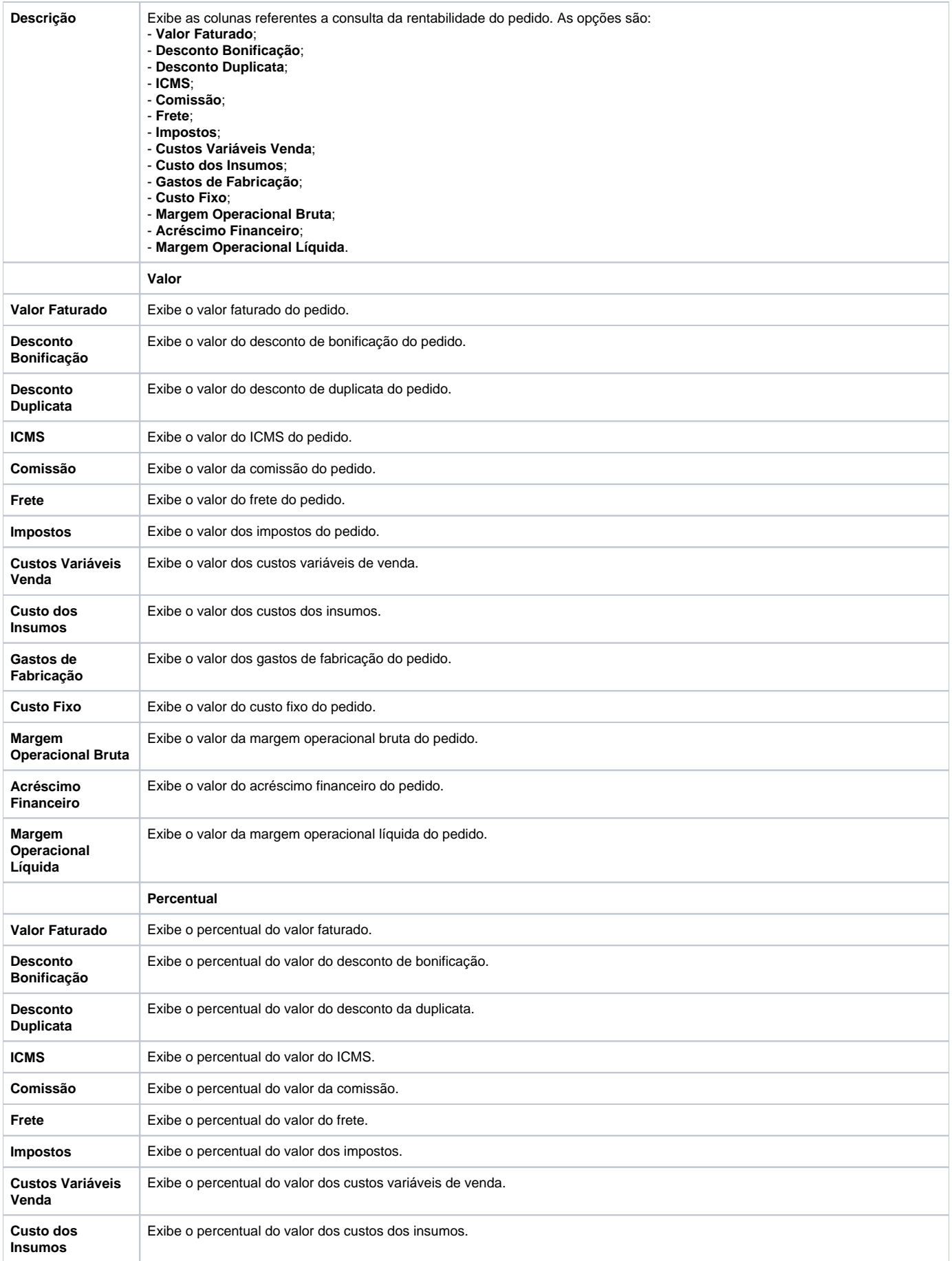

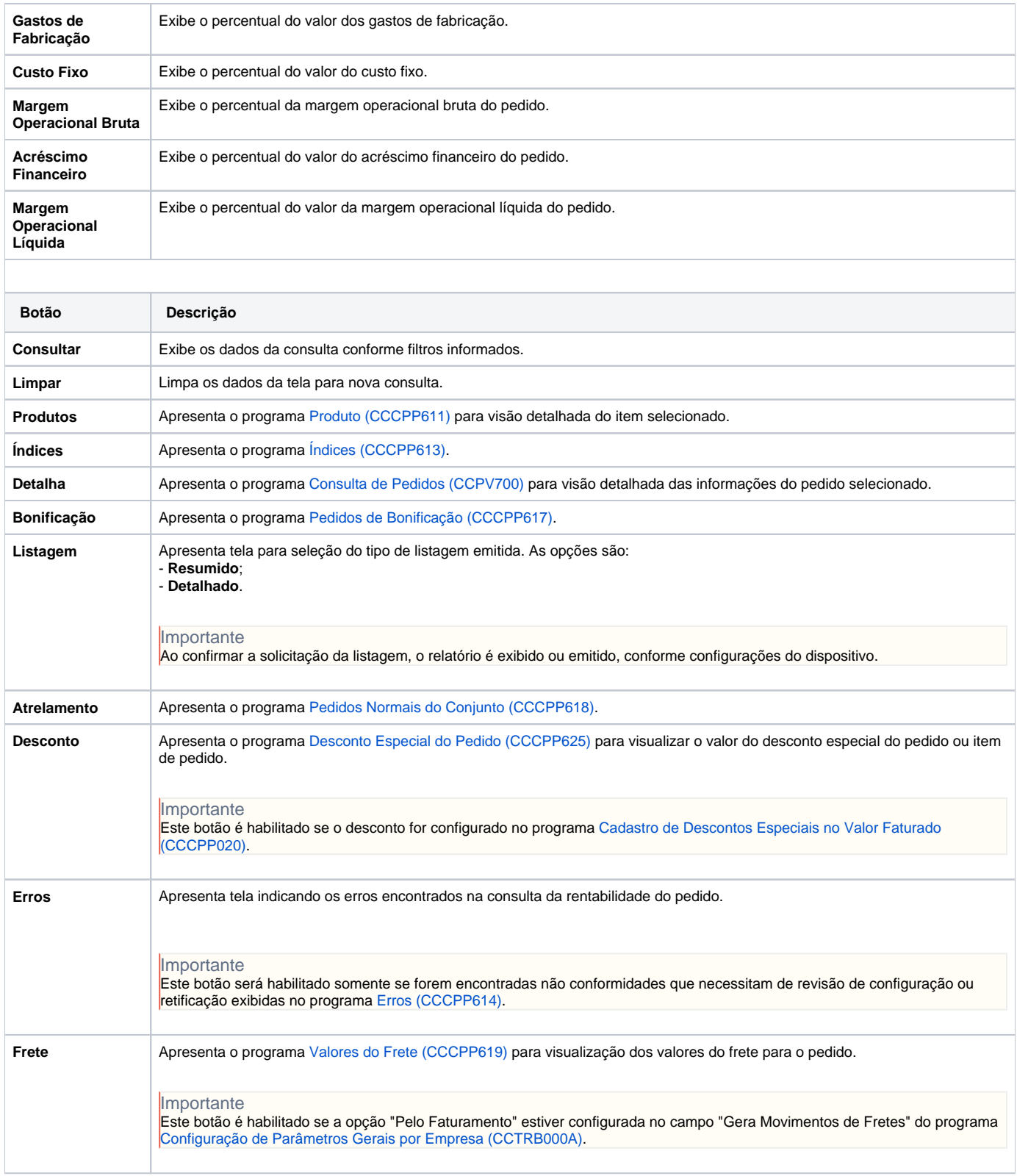

#### Atenção

As descrições das principais funcionalidades do sistema estão disponíveis na documentação do [Consistem ERP Componentes.](http://centraldeajuda.consistem.com.br/pages/viewpage.action?pageId=56295436) A utilização incorreta deste programa pode ocasionar problemas no funcionamento do sistema e nas integrações entre módulos. Sim Não